## Quero imprimir Tenho carteirinha **LaserMonoECO**

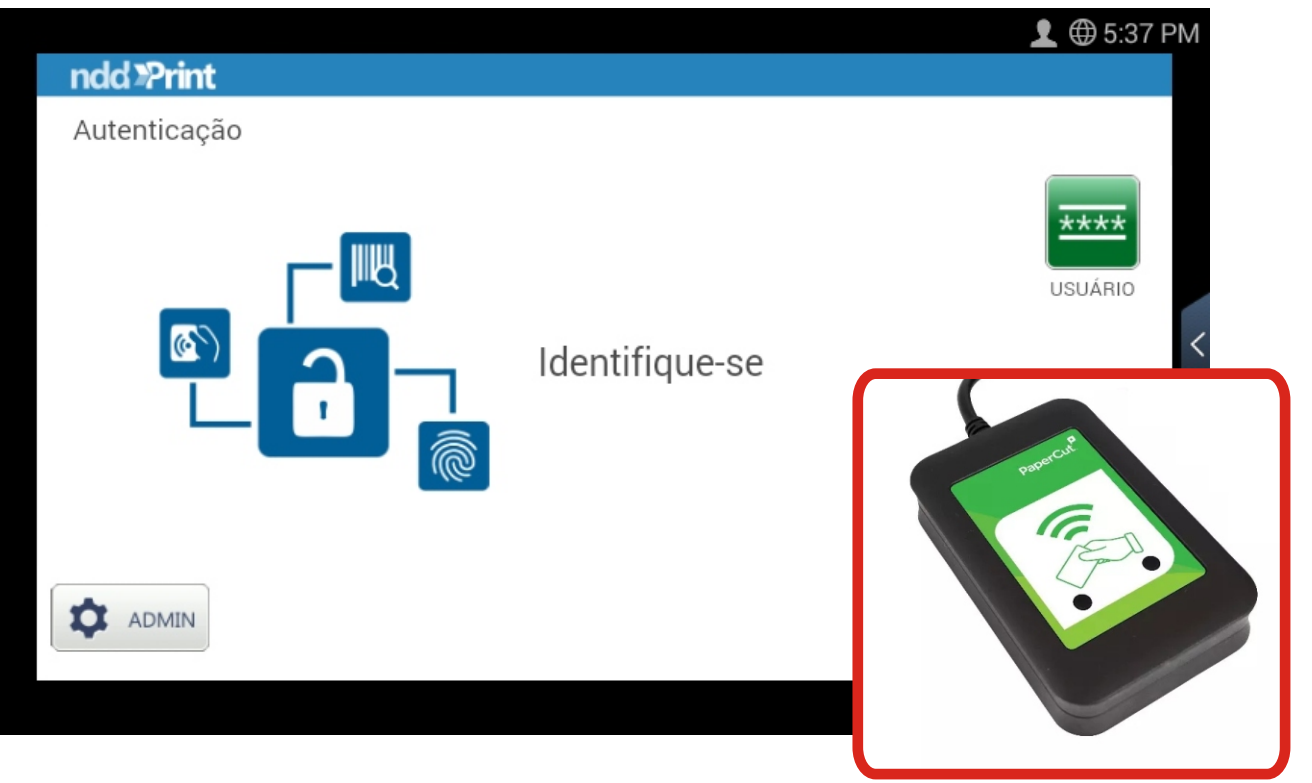

**Encoste a carteirinha no leitor e aguarde o sinal sonoro. Se não funcionar siga para "SEM CARTEIRINHA"**

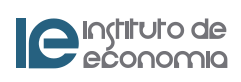

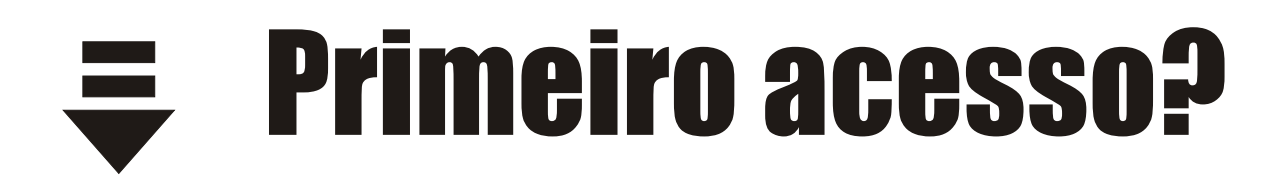

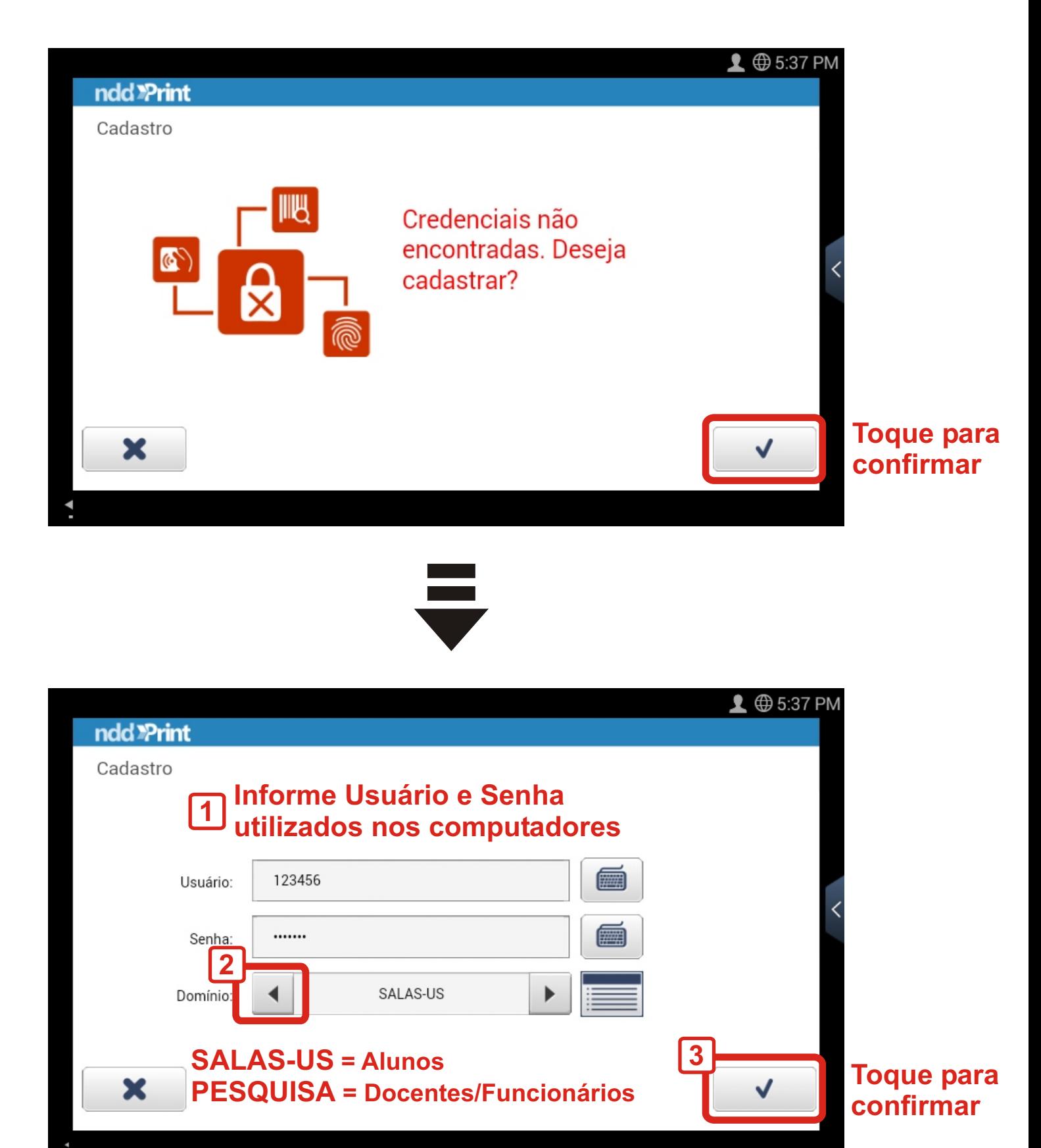

C Instituto de

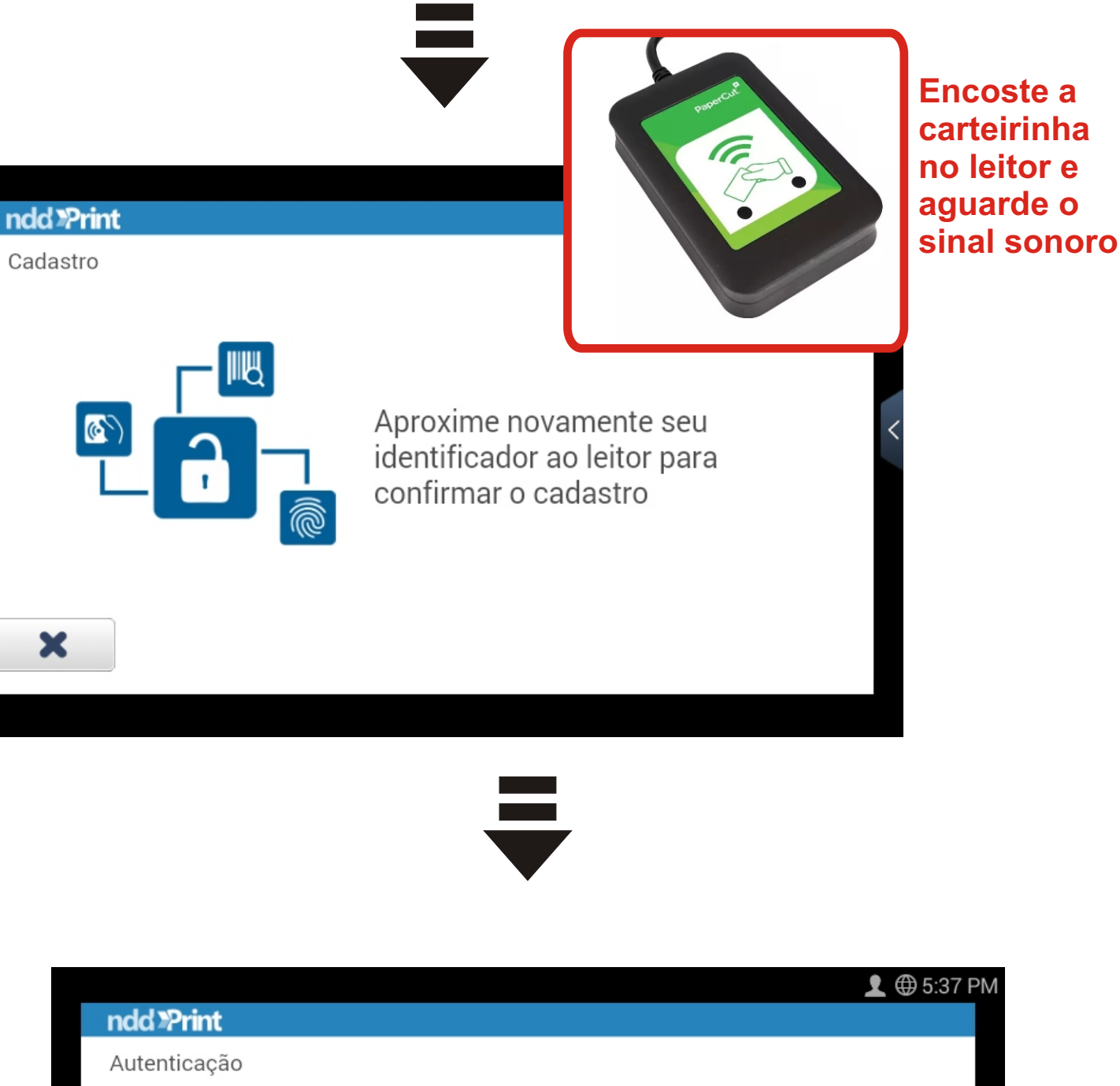

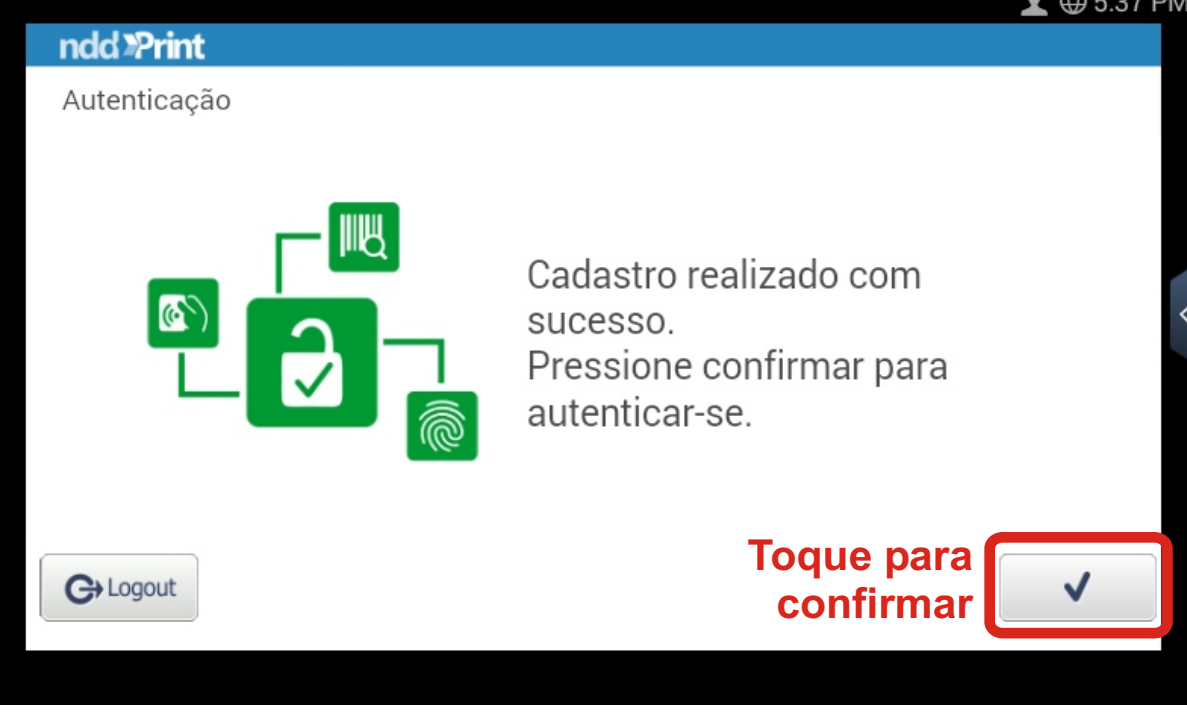

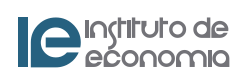

## Sem carteirinha ou não ouvi o sinal sonoro

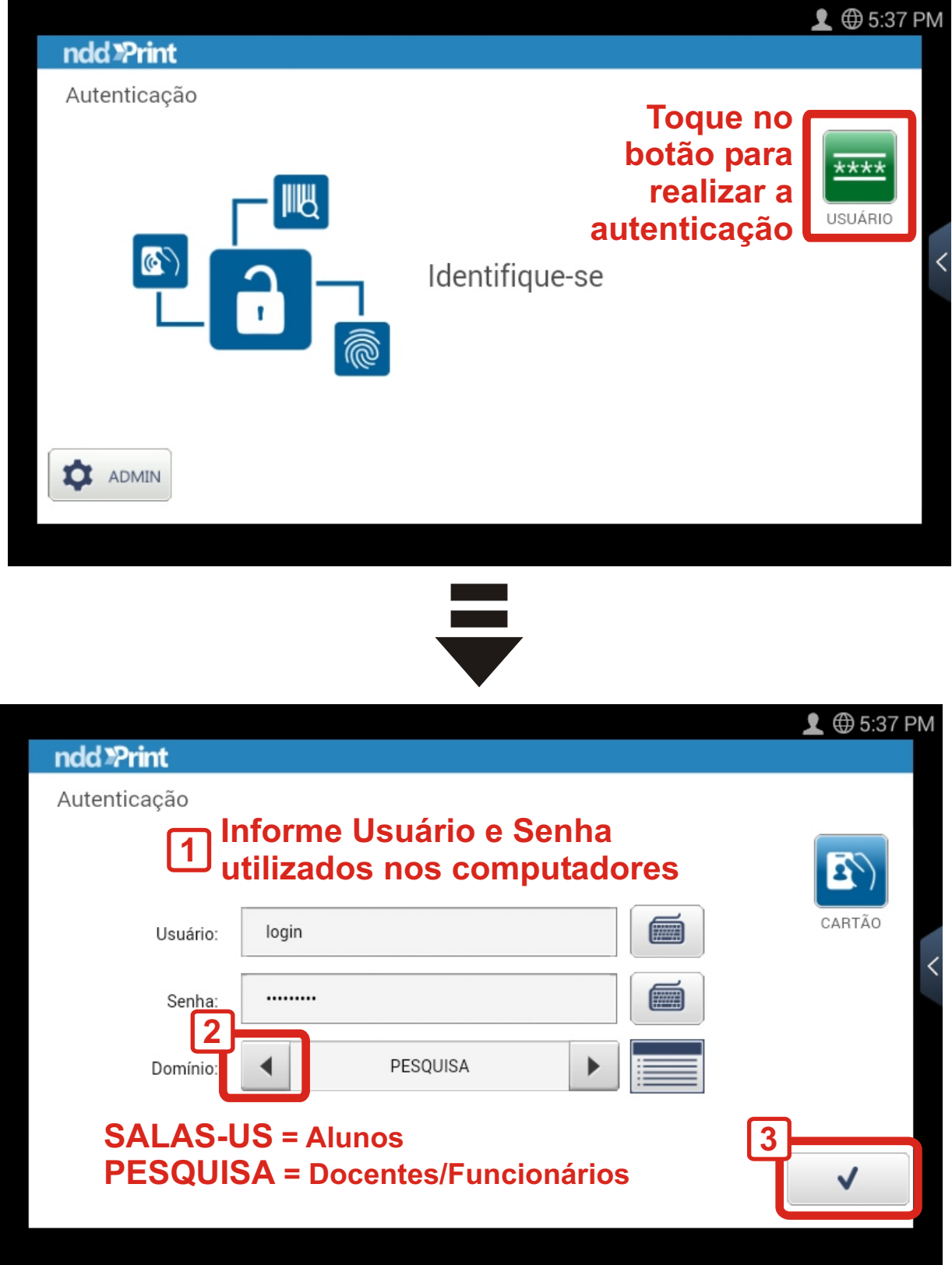

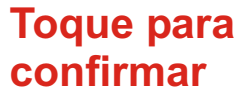

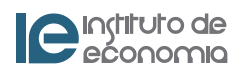

## Imprimindo

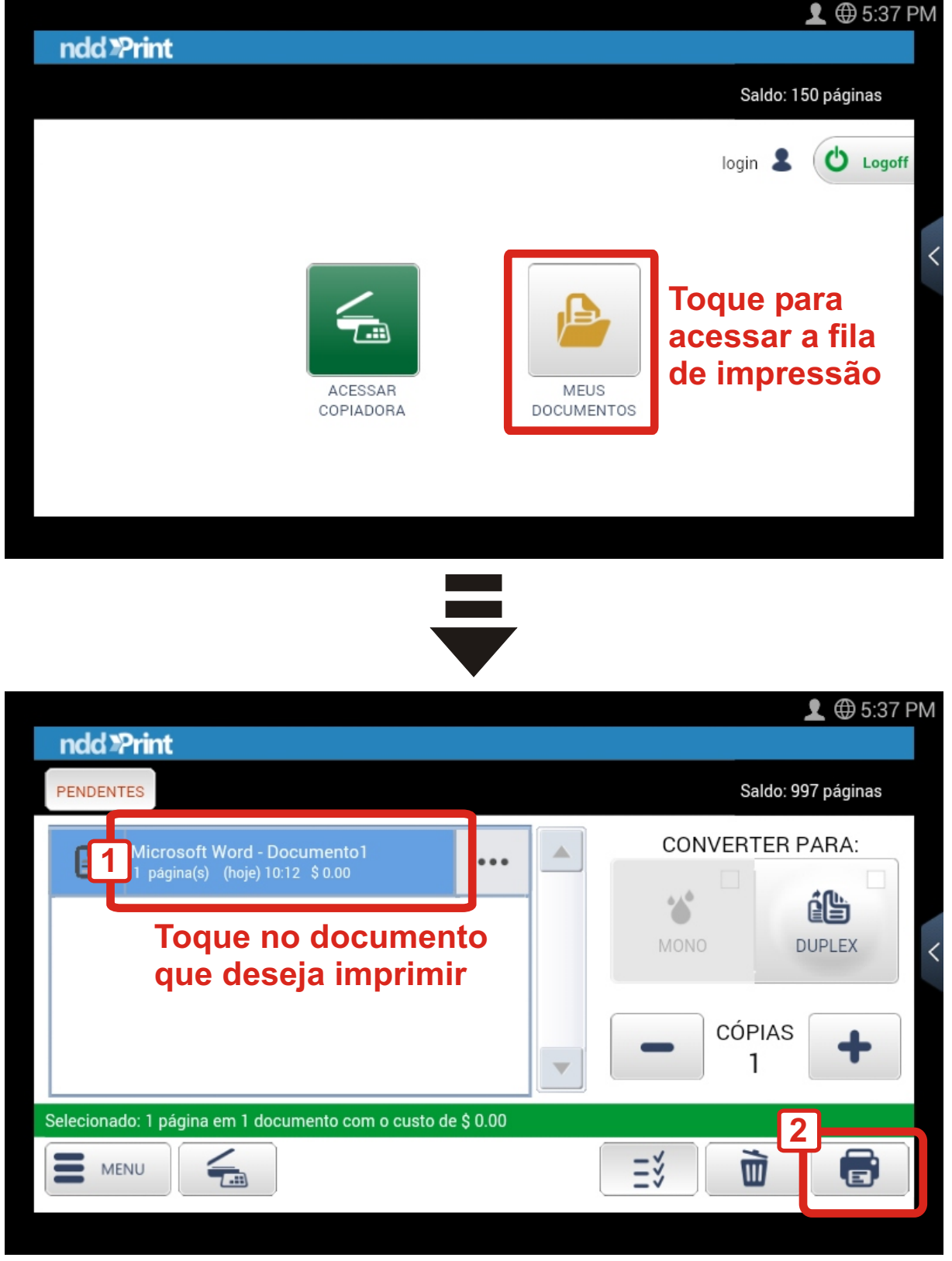

**Toque para imprimir**

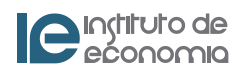

## Terminei de imprimir

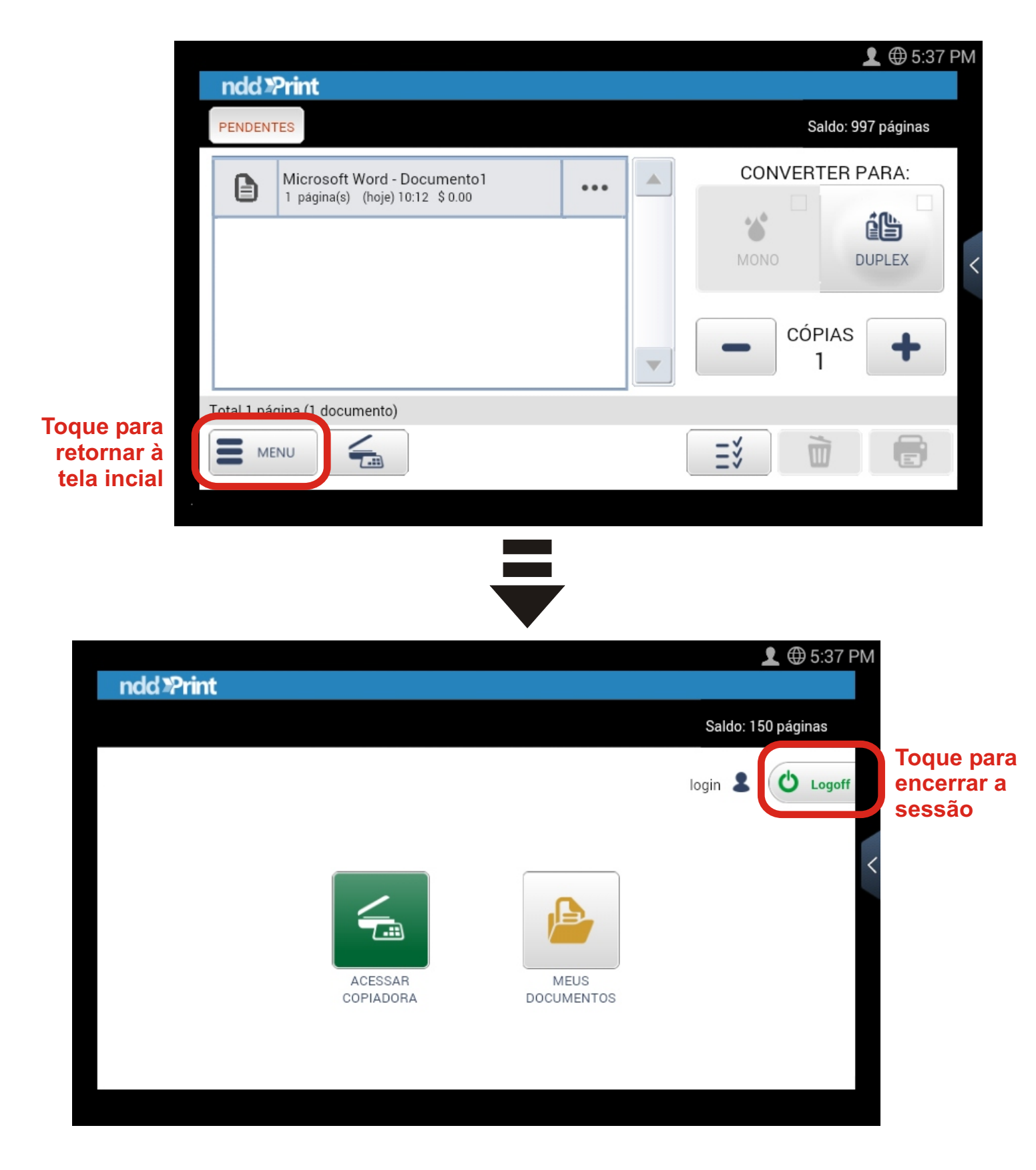

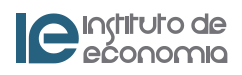